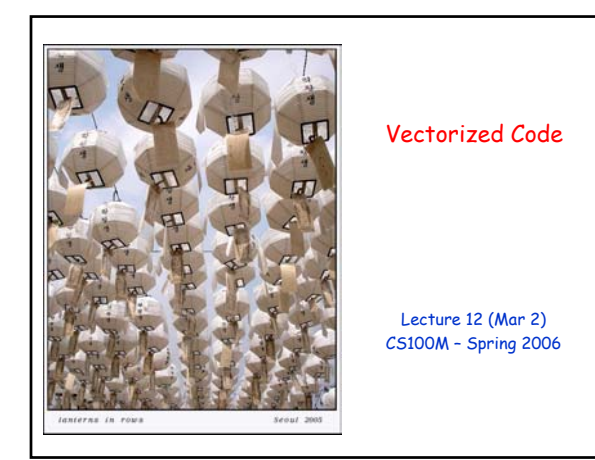

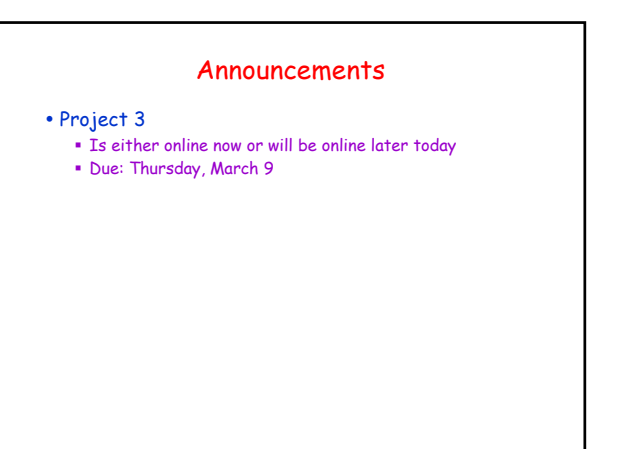

# Topics

- y Reading: CFile 9, Section 9.2
- Recall
	- Matlab vectors (1D arrays)
	- Characters & Strings
	- Matrices (2D arrays)
- Plans for today
	- Vectorized code
	- Pre-allocating arrays
	- Logical arrays

#### Vectorized Code y Most Matlab operations are designed to work on entire vectors or entire matrices This includes arithmetic, relational, and logical operations Also includes most built-in functions (e.g., sin, cos, mod, floor, exp, log, etc.) • Code that operates on entire vectors (or matrices) instead of on scalars is said to be vectorized code • Examples  $x = [10 20 30]$ ;  $y = 1:3;$  $z = [2 1 2]$ ; % Addition, subtraction  $x + y$  % [11 22 33]  $x - y$  % [9 18 27] % Mult, division, power % Must include the DOT "."<br> $x * y$  % [10 40 90]  $x.* y$  % [10 40 90]<br> $x./ y$  % [10 10 10]  $%$   $[10 10 10]$  $x \cdot 2$  % [100 20 900]

# Dot-Operators

- Matlab is especially set up for Linear Algebra Thus, "**\***", "/", and "^" correspond to matrix operations
- y Term-by-term operators use ".**\***", "./", and ".^" Matlab documentation calls these "array operations" (as opposed to "matrix operations")
- y Why doesn't Matlab include operators ".+" and ".-"?

#### Shapes Must Match • Examples  $a = [4 8 12]$ b = [1; 2; 4] % Column vector  $a + b$  % Error  $a + b'$  % [5 10 16] a ./ b % Error a' ./ b  $\%$  [4; 4; 3] • Exception to shape matching Scalars follow special rules "A scalar can operate into anything" • Scalar examples  $a + 1$  % [5 9 13]  $10 + a$  % [14 18 22]<br>2  $\star$  a % [8 16 24]  $% [8 16 24]$ a ./ 2  $\frac{1}{2}$   $\frac{1}{2}$   $\frac{$  $24 / a$  %  $[6 3 2]$ <br>a  $2$  %  $[16 64 1]$  $% [16 64 144]$

### Example: Pair-Sums

- Given a vector, report the vector of pair-sums (i.e., the sums of adjacent items) Example: The pair-sum for [7 0 5 2] is [7 5 7]
- Function header function  $s = pairSum(v)$
- Iterative code function s = pairSum(v) % Return vector v's pair sums  $s = []$ ; for  $k = 1$ : length(v)-1  $s(k) = v(k) + v(k+1);$ end
- % Return vector v's pair sums Vectorized code function s = pairSum(v) % Return vector v's pair sums s = v(1:end-1) + v(2:end);

# Relational Operators y Comparison operators (e.g., "<", ">", "==", etc.) also operate term-by-term, creating arrays of boolean values • Examples  $a = [705246]$  $b = 1:6$  $a \cdot b$  % [0 1 0 1 1 0] a == b % [0 0 0 0 0 1]

#### Logical Operators

• Logical operators (e.g., "&", "|") also operate termby-term, creating arrays of boolean values In Matlab, any nonzero value is considered to be "true"

• Examples

 $a = [705246]$  $b = 1:6$ a & b % [1 0 1 1 1 1]  $a \cdot b$  & mod(b,2) == 0 % [0 1 0 1 0 0] a < b && mod(b,2) == 0 % Error

Short-Circuit Logical Operators • Why two versions (&, &&) of "and"? **In <operand> & <operand>, both operands are evaluated** before the &-operation is done In <operand> && <operand>, the first operand is evaluated; if it's false then we don't bother evaluating the other operand • Similar for the two versions (|, ||) of "or" In <operand> || <operand>, the first operand is evaluated; if it's true then we don't bother evaluating the other operand • Example use: while (k > 0 && v(k) < 100) % Without short-circuit, Error …

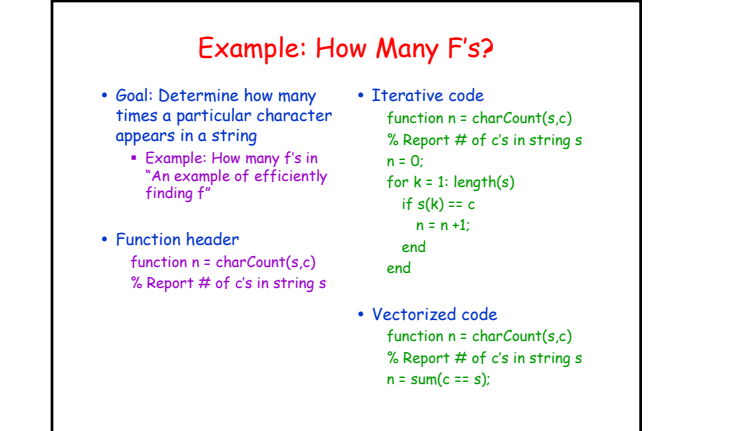

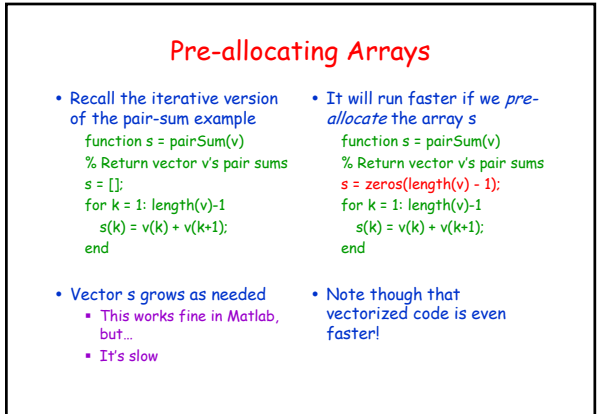

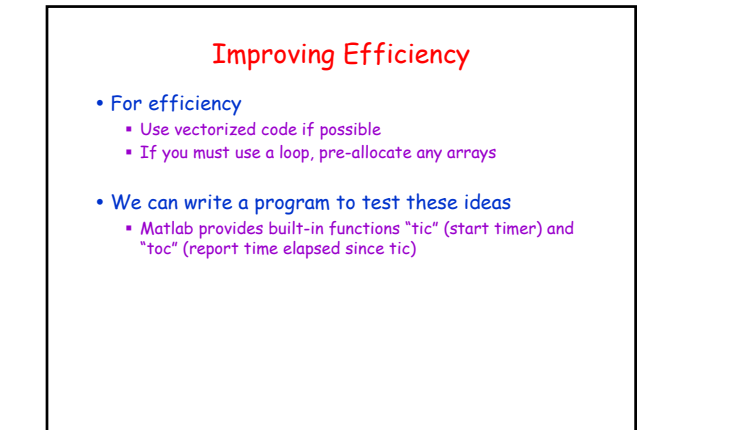

# Example: Polynomial Evaluation

function  $p = polyEval(coeff, x)$ % Evaluate polynomial at x; coeff is vector of coefficients.  $% \text{coeff}(1)$  is the constant term.

% Original code p = 0; for k = 1:length(coeff)  $p = p + \text{coeff}(k)$ \* $x^{\hat{ }}(k-1);$ end

- % Vectorized replacement code<br>d = length(coeff) 1;<br>% % Degree of polynomial
- $p = sum(coeff.* (x.^(0:d)))$

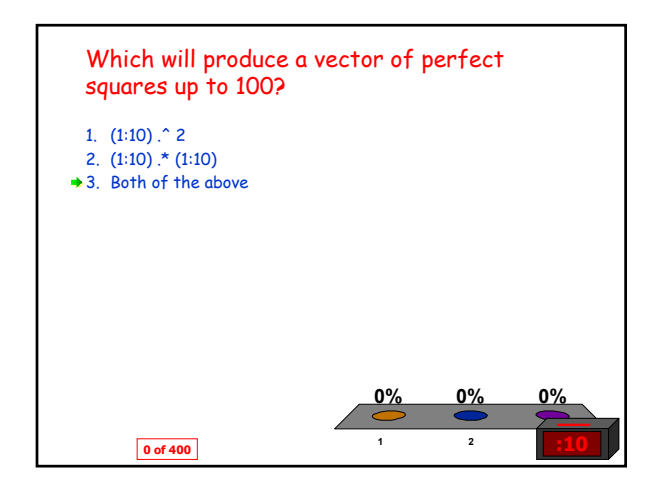

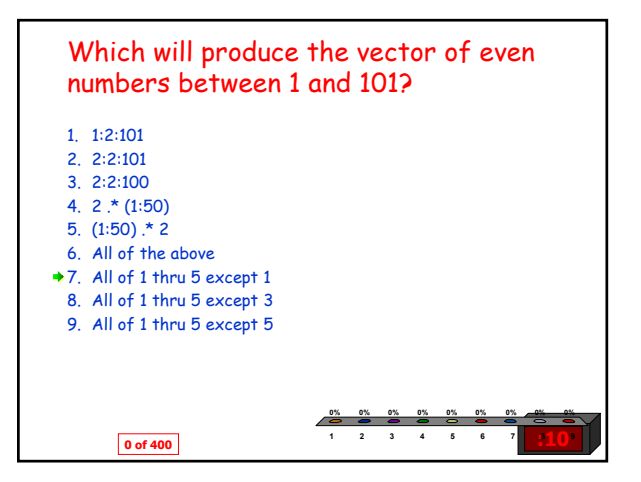

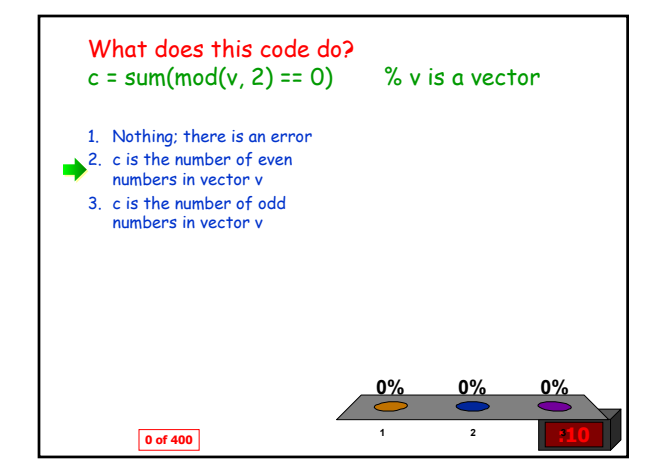

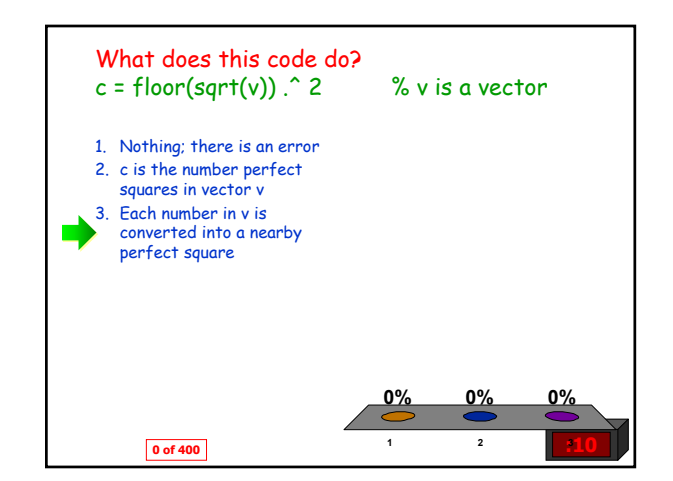

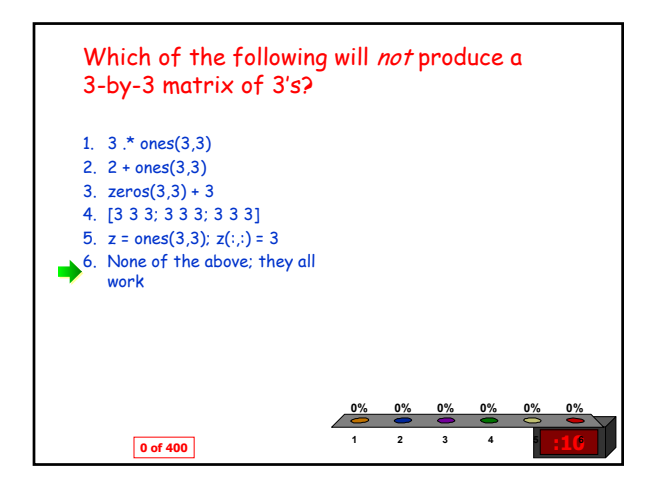

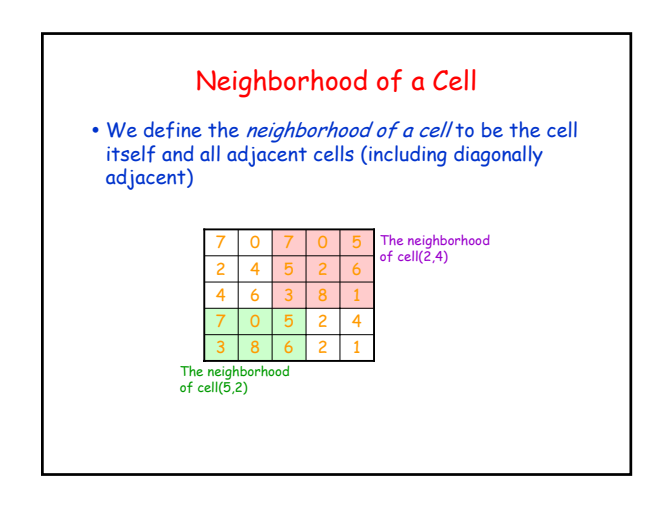

### Min of a Neighborhood

 $\cdot$  Goal:

Write a function minInNeighborhood(M, row, col) that reports the minimum value in neighborhood of cell(row, col) in matrix M

#### • Function header

Function val = minInNeighborhood(M, row, col) % Return min in neighborhood of (row, col) in M

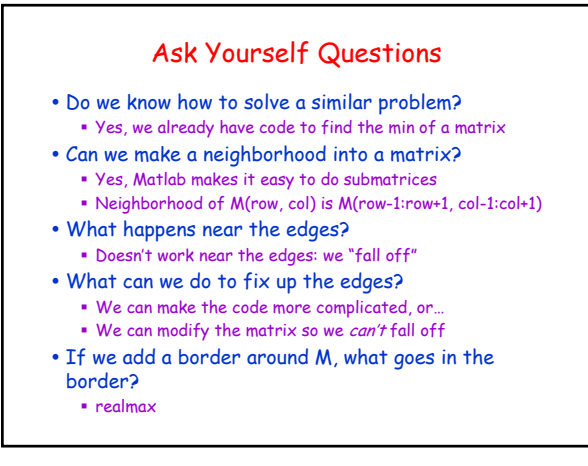